### Les classes et les objets

# Ressources sur le langage Java

- 1) "Conception objet en J ava avec BlueJ : Une approche inter active" (2ème édition par Barnes et Kolling, chez Pearson Education, 2005.
- 2) "Informatique Industrielle et Java" par Mallet et Boéri, chez Dunod, 2003.
- 3) Programmer en Java par Delannoy (Eyrolles, 2008)

# Classe et Objet

- Classe: moule pour fabriquer des objets
- Objet: élément concret produit par le moule
- Définition de classe: class NomClasse { class Personne { Attributs; String nom; Méthodes; int AnneeNaissance;  $\}$  public int age()  $\{...\}$ }
- Une classe regroupe un ensemble d'objets (instances)

# Objet

- Structure à deux parties:
	- Référence
	- Corps
- Les étapes
	- Déclaration de la classe (e.g. Personne)
	- À l'endroit où on utilise:
		- Déclarer une référence du type de la classe
		- Créer une instance d'objet (*new*)
		- Manipuler l'objet

# Exemple

```
public class Personne {
   public String nom;
   public int anneeNaissance;
   public int age() {return 2008 - anneeNaissance; }
}
class Utilisation {
   public static void main(String[] args) { 
    Personne qui;
    qui = new Personne();
    qui.nom = "Pierre";
    qui.anneeNaissance = 1980;
    System.out.println(qui.age());
   }
}
                                                    Déclaration de référence
                                                    Création d'une instance
                                                    Manipulation de l'instance 
                                                    référée par la référence
                     qui nom: "Pierre"
                                      anneeNaissance: 1980
                       Personne:
                            age()
```
## Un autre exemple

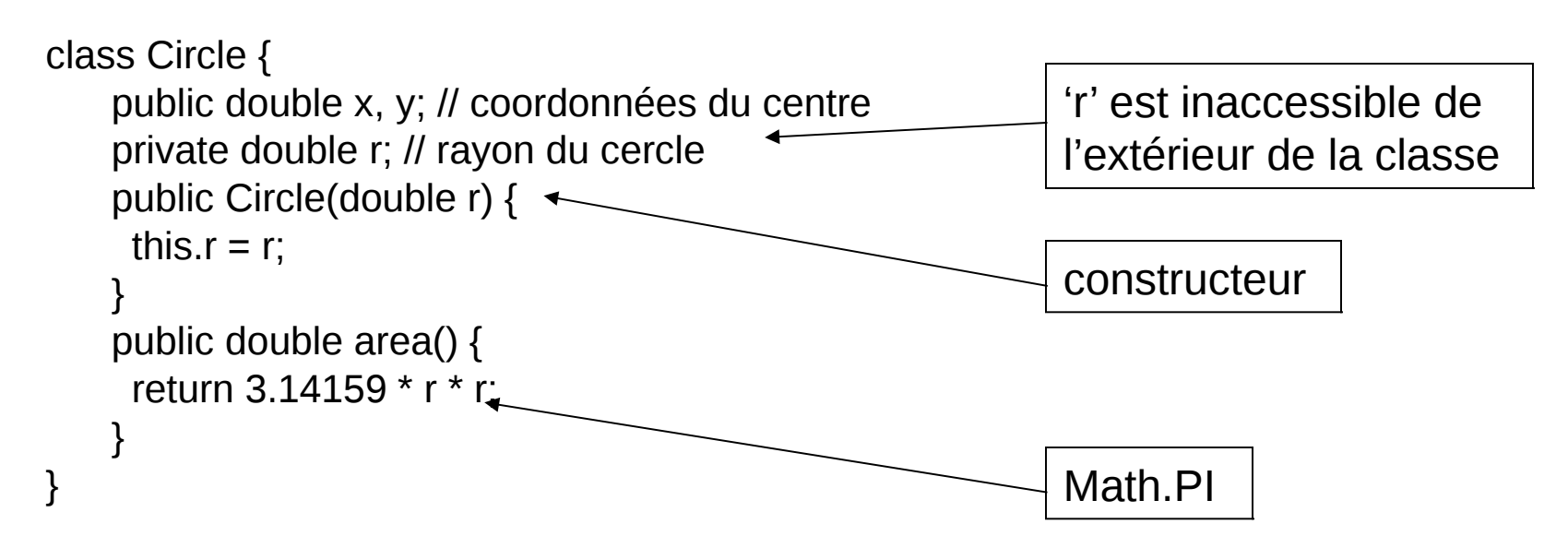

public class MonPremierProgramme {

}

public static void main(String[] args) {

Circle c; // c est une référence sur un objet de type Circle, pas encore un objet c = new Circle(5.0); // c référence maintenant un objet alloué en mémoire  $c.x = c.y = 10$ ; // ces valeurs sont stockées dans le corps de l'objet System.out.println("Aire de c :" + c.area()); }

# Constructeurs d'une classe

- Un constructeur est une façon de fabriquer une instance
- Une classe peut posséder plusieurs constructeurs
- Si aucun constructeur n'est déclaré par le programmeur, alors on a la version par défaut: NomClasse()
- Plusieurs versions d'une méthode: surcharge (*overloading*)

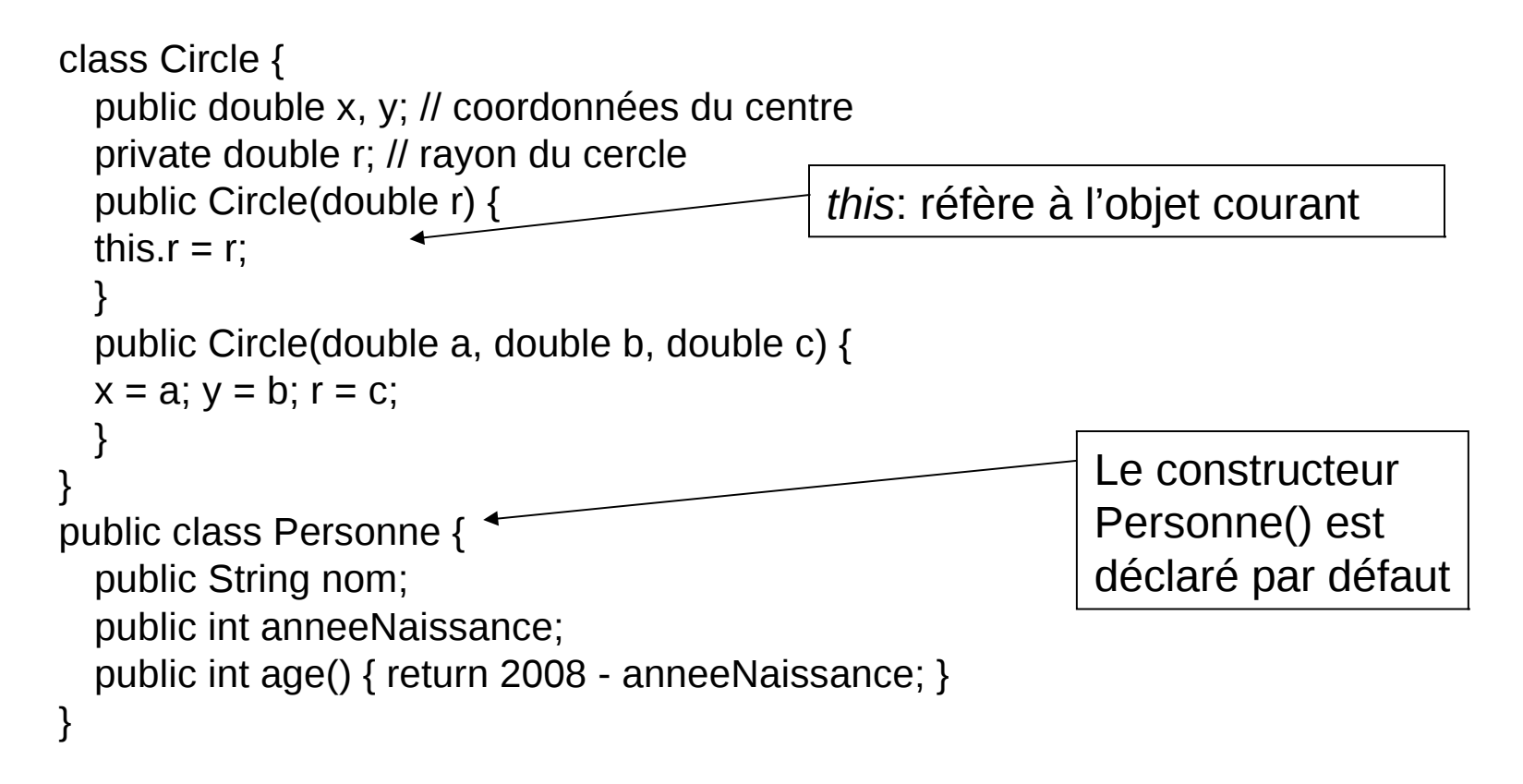

# Manipulation des références

```
class Circle {
    public double x, y; // coordonnées du centre
    private double r; // rayon du cercle
    public Circle(double r) {
    this.r = r;
    }
    public Circle(double a, double b, double c) {
    x = a; y = b; r = c;
    }
}
// Dans une méthode, par exemple, main:
Circle c1, c2;
c1 = new Circle(2.0, 3.0, 4.0);
c2 = c1; // c2 et c1 pointent vers le même objet
c2.r = c2.r - 1; // l'objet a le rayon réduit
c1 = new Circle(2.0); // c1 point vers un autre objet, mais c2 ne change pas
c1.x = 2.0; // on modifie le deuxième objet
c2 = c1; // maintenant, c2 pointe vers le 2ième objet aussi
```
- Que faire du premier objet?
	- Aucune référence ne pointe vers lui
	- L'objet est perdu et inutilisable
	- Ramasse miette (*garbage collector*) va récupérer l'espace occupé par l'objet
- Comparaison des références
	- (c1 == c2): est-ce que c1 et c2 pointent vers le même objet?

### **Illustration**

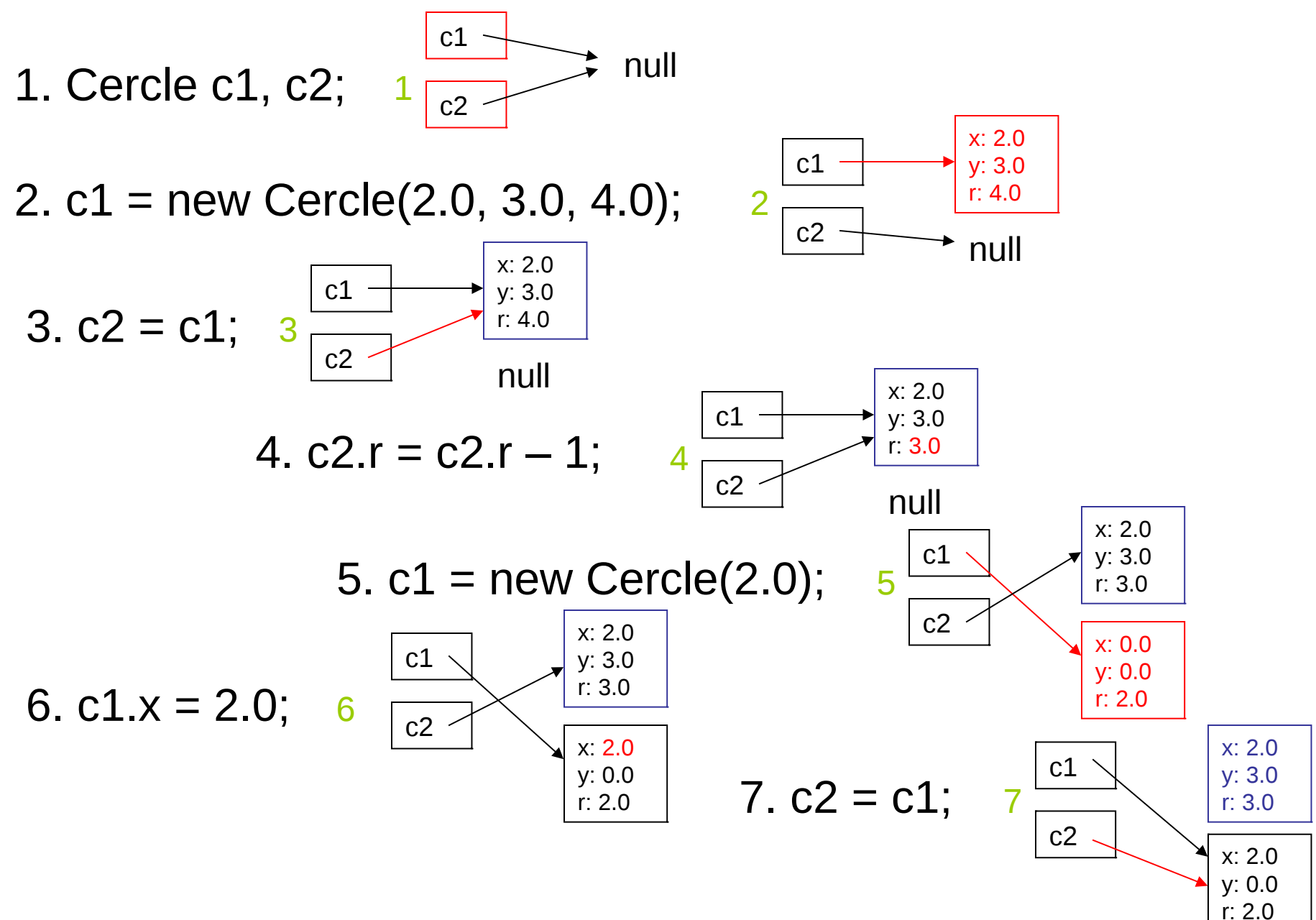

# Manipulation des objets

#### • Forme générale

*référence.attribut*: réfère à un attribut de l'objet *référence.méthode( )*: réfère à une méthode de l'objet

#### • *static*: associé à une classe

- Attribut (variable) statique: si on le change, ça change la valeur pour tous les objets de la classe
- Méthode statique: on la réfère à partir de la classe
	- *Classe.méthode*
	- E.g. *Math.sqrt(2.6):* Appel à la méthode *sqrt* de la classe *Math*
	- Constante: *Math.PI*
		- $-$  Dans une classe: static final float PI = 3.14159265358979;
		- Une constante n'est pas modifiable

### Appel de méthode (⇔ envoi de message)

**cercle1.montre() ;**

**cercle1.bougeHorizontal(100) ;**

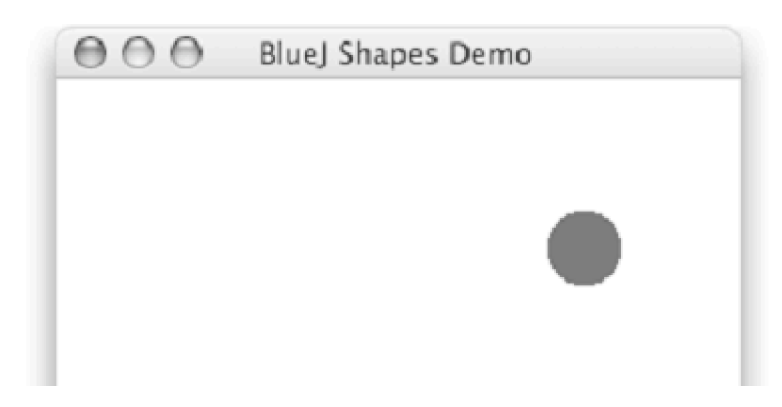

1-25 ● On communique avec un objet **en lui envoyant un message** (*en invoquant l'une de ses méthodes*). Cela amène l'objet à réaliser une action (et peut-être à renvoyer un résultat).

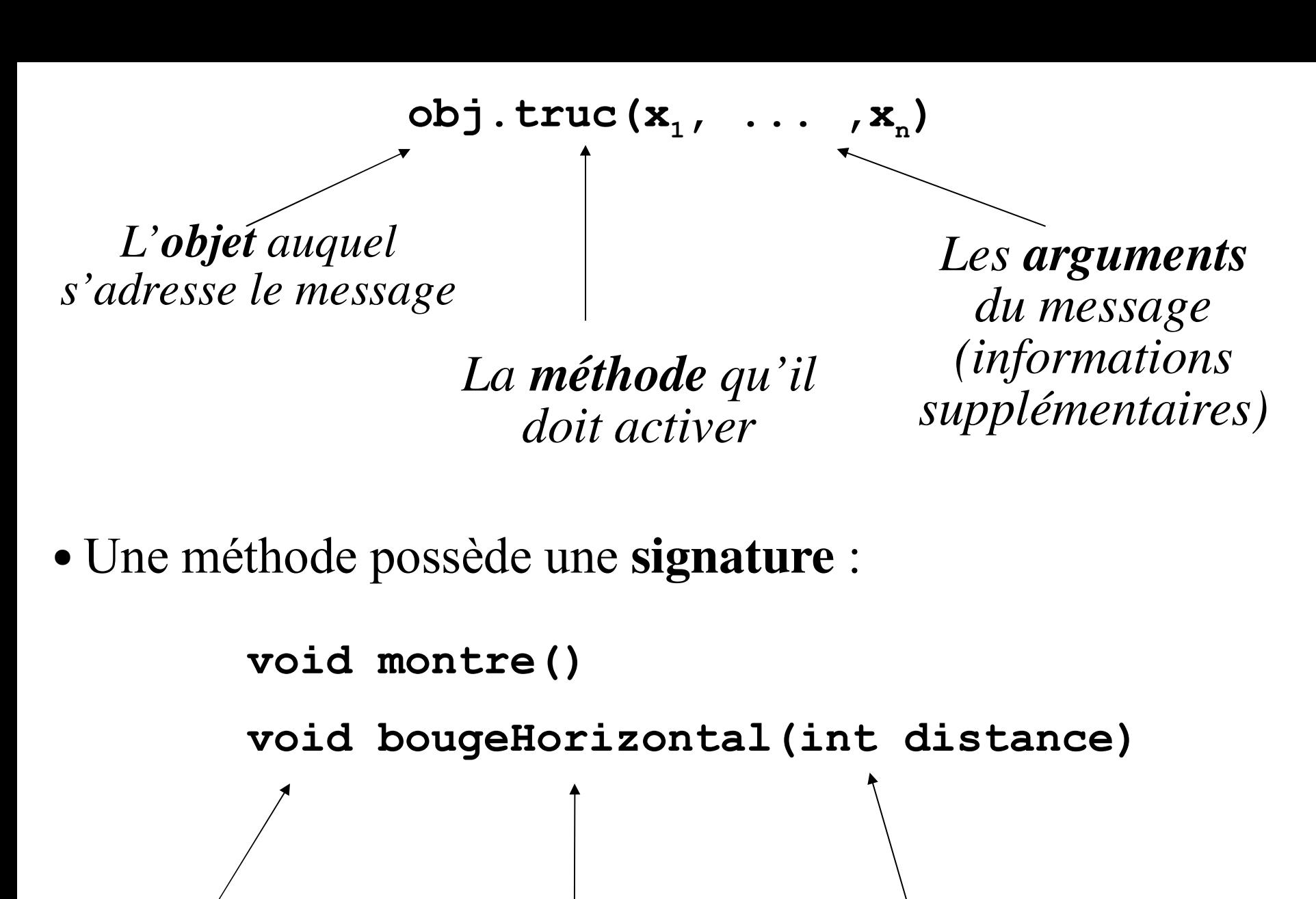

*Le type de la valeur renvoyée*

*méthode*

1-26 *Le nom de la Ici un seul paramètre et son type*

### Types de données

● Tout paramètre possède un **type**. Le type définit les catégories de valeurs qui peuvent être associées à un paramètre. Ex: le paramètre **distance** est de type **int**.

- En Java il y a deux sortes de types :
- les **types primitifs** (nombres, caractères, booléens).
- les **classes** d'objets (**Cercle**, **Triangle**, **String**…).

- **void bougeHorizontal(int distance)**
- **void changeTaille(int hauteur, int largeur)**
- **void changeCouleur(String couleur)**

### La classe String : les textes

● Une **chaîne de caractères** (mot, portion de phrase) est une instance de la classe **String**.

**"Elle ajoute 243 !" "2005" "rouge"**

**cercle1.changeCouleur("rouge") ;**

● L'opérateur + permet de calculer la **concaténation** de deux chaînes de caractères :

**cercle1.changeCouleur("rou" + "ge") ;**

### L'ETAT d'un objet

● Chaque objet dispose d'un **état** représenté par les valeurs stockées dans ses **champs**.

**}**

● Un objet de la classe **Cercle** possède 5 champs

● La valeur du champ **diametre** d'un objet **toto** de la classe **Cercle** s'obtiendra par l'expression :

```
class Cercle {
  int diametre;
  int xPosition;
  int yPosition;
  String couleur;
  boolean estVisible;
     < texte de la classe >
```
**toto.diametre**

### La « notation pointée »

• Le point « . » possède ainsi plusieurs significations dans le langage Java :

➢ Il représente la virgule dans un nombre approché : **3.1416**

➢ Il sépare le nom d'un objet du message (méthode) qui lui est envoyé : **cercle1.changeCouleur("jaune");**

Hé, **cercle1**, change ta couleur en jaune !

➢ Il sépare le nom d'un objet du nom d'un de ses champs :

**cercle1.diametre**

Le diamètre de **cercle1**

● Lorsqu'on envoie un message à un objet en invoquant l'une de ses méthodes, il se peut que l'état de l'objet change !

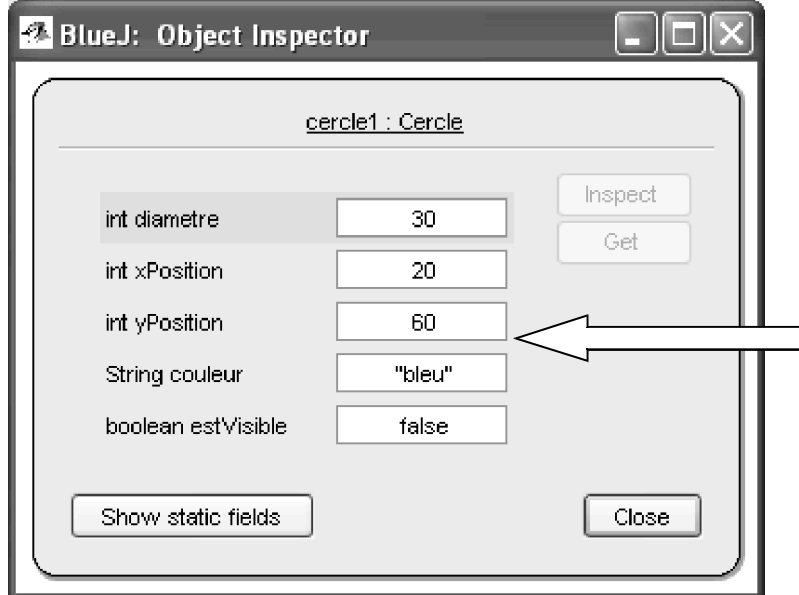

#### **cercle1.changeCouleur("jaune") ;**

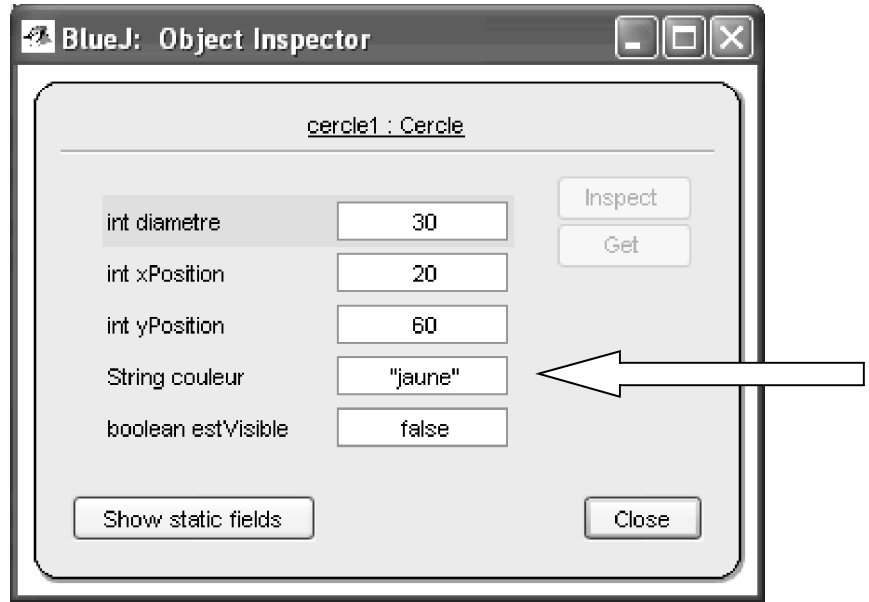

### Le type primitif boolean : les « booléens »

• Un booléen est l'une des deux valeurs de vérité de la logique classique :

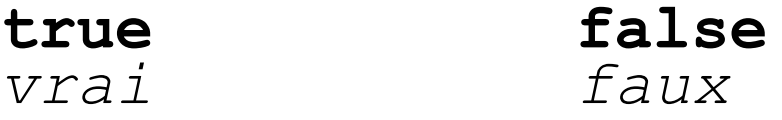

- Attention, ce ne sont pas des objets !
- Voici le code Java de la méthode **montre()** de la classe **Cercle** :

```
void montre() {
  // changement d'état:
  this.estVisible = true;
  // appel de la méthode dessine sur l'objet courant:
  this.dessine();
}
```
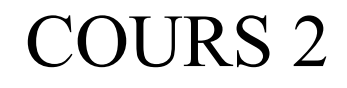

# Structure d'une classe Les méthodes

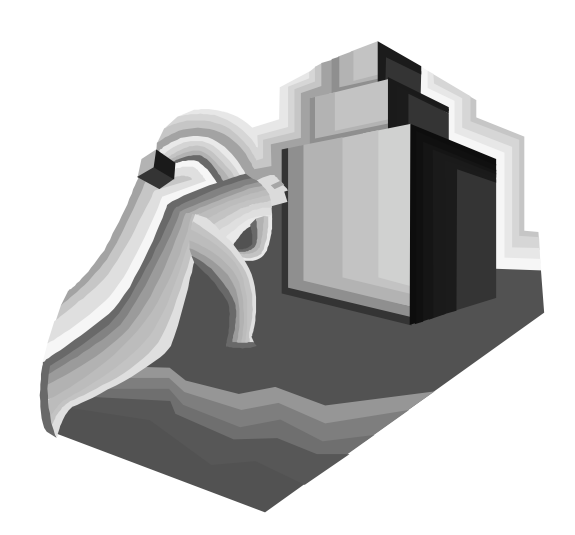

### Où en sommes-nous ?

● Les méthodes permettent d'envoyer des **messages** aux objets :

```
triangle3.changeTaille(20,14) ;
circle1.changeCouleur("yellow") ;
circle1.bougeVertical( ) ;
```
- Une méthode peut recevoir des **paramètres typés**.
- La **signature d'une méthode** indique le type des par amètres qu'elle attend et le type de valeur qu'elle renvoie :

```
void changeTaille(int hauteur, int largeur)
void changeCouleur(String couleur)
void bougeVertical( )
```
### Quel rapport avec les maths ?

● Les **méthodes** ne sont (au fond) que des **fonctions** appliquées sur un contexte implicite (l'état de l'objet) :

**void changeTaille(int hauteur, int largeur)**

changeTaille : **Triangle . int x int** → ∅

**void changeCouleur(String couleur)**

```
changeCouleur : Cercle . String → ∅
```

```
7 - 4void bougeVertical( )
     bougeVertical : Cercle . ∅ → ∅
```
### Des fonctions sans résultat ?…

- D'abord il faut passer par un objet pour activer une telle fonction (envoi de message) !
- Ensuite, pourquoi diable une fonction  $E \rightarrow \emptyset$  ?
- Oui, l'informatique utilise ce genre de fonction, rare en maths ! Cet ∅ signifie qu'elle ne renvoie **aucun résultat** !

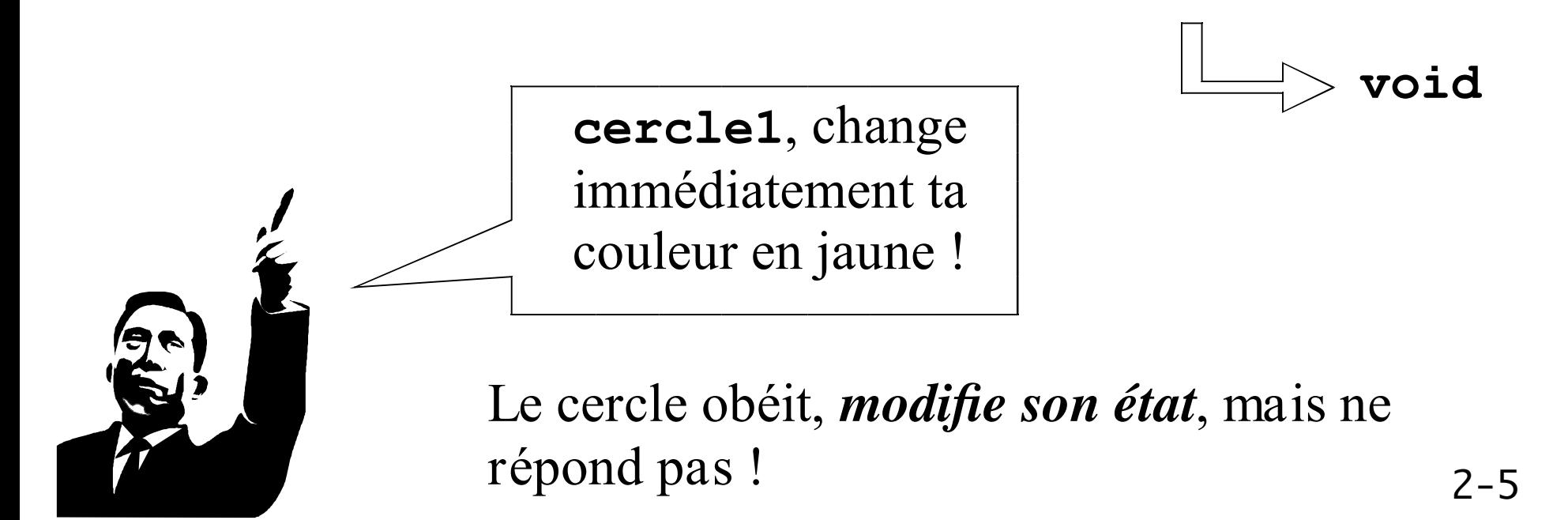

### Une méthode peut rendre un résultat !

● Ex: rajoutons à la classe **Cercle** une méthode qui permettra de demander à un cercle de nous donner son diamètre (qui est l'un de ses champs, de type entier) :

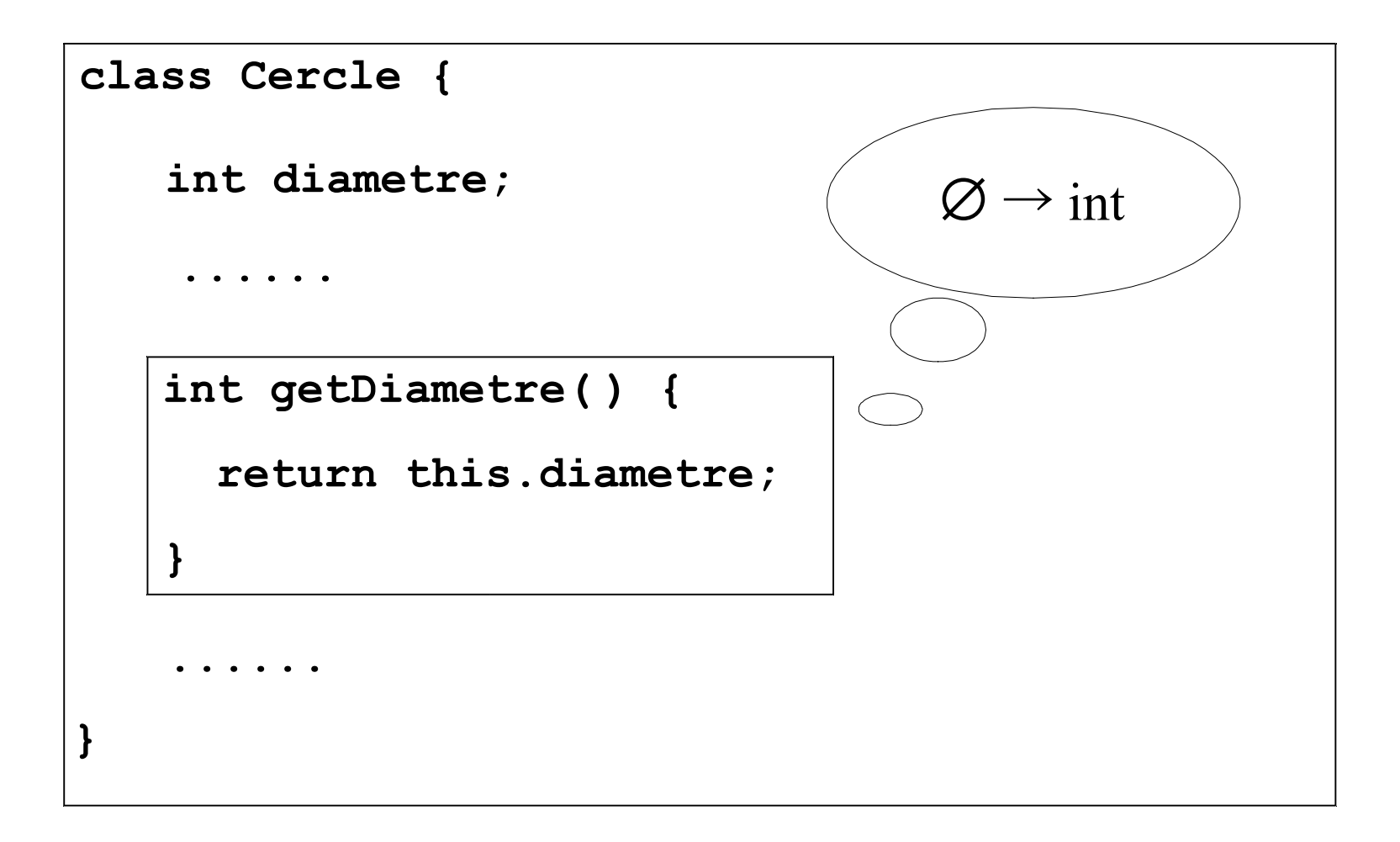

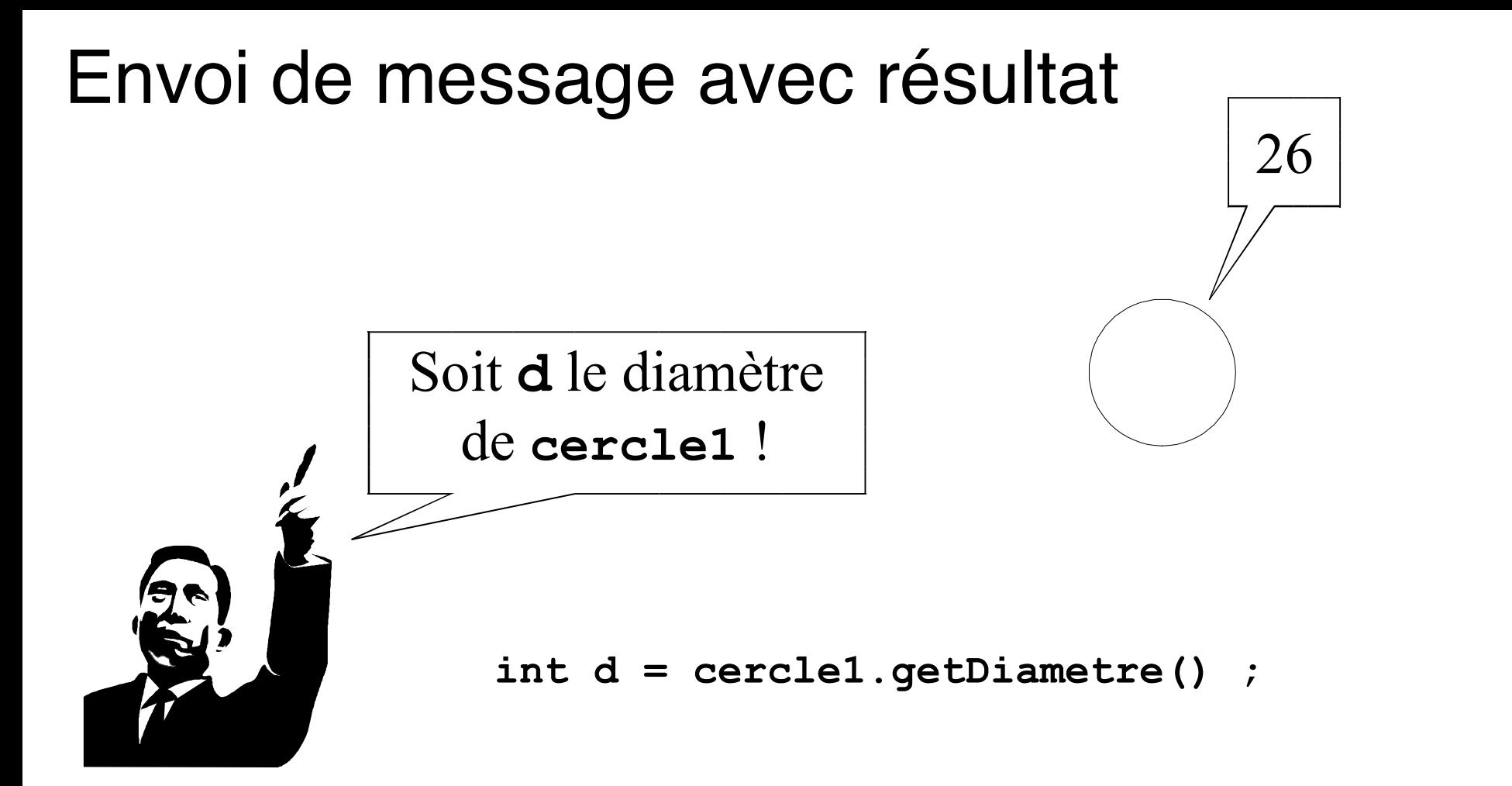

- **getDiametre()** est une méthode d'accès : un **accesseur**.
- Elle doit parler à un objet, ici **cercle1**
- Le nom des accesseurs commence en général par **get**

### Une mini classe Calculette

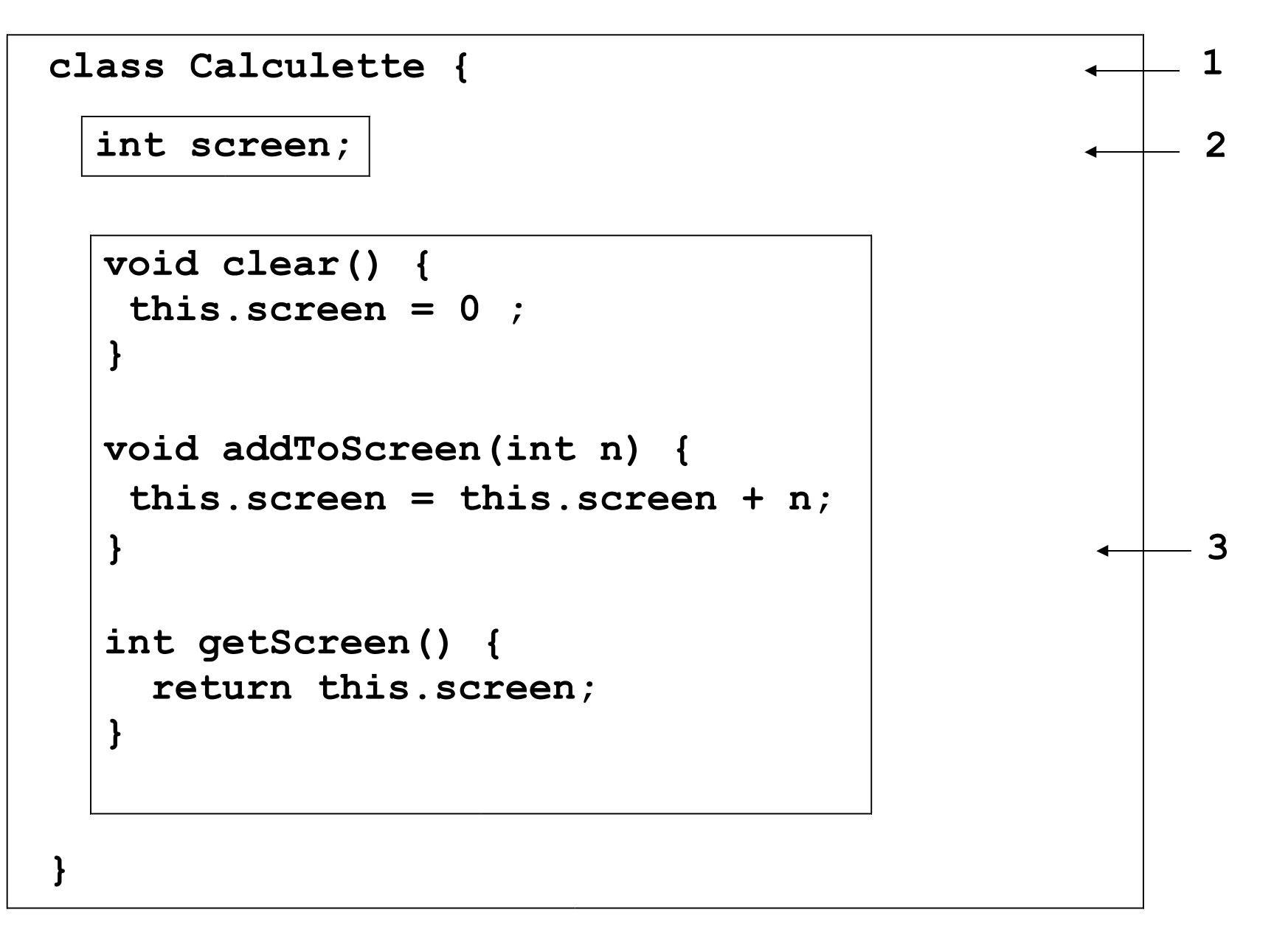

#### Bloc de déclaration de classe = l'en-tête de la Classe.

- 2 | Les champs d'un objet de la classe : ils représentent l'état de l'objet.
- 3 Les blocs de déclaration de méthodes. Elles décrivent les messages auxquels un objet de la classe saura répondre, en rendant ou non une valeur de retour.

#### RETENEZ BIEN CETTE ARCHITECTURE DE CLASSE !

#### NB :

1

- le début des blocs de déclaration est marqué par {
- les blocs terminent par }
- Un en-tête précède l'accolade de début (classe, méthode, etc.)

### Les différentes variables de cette classe

- La classe **Calculette** comporte deux sortes de variables :
	- **screen** est le nom d'un champ : **variable d'instance**. **screen** est initialisé à zéro par défaut (car de type int)
	- **n** est un **paramètre** de la méthode **addToScreen**.
- Toutes les instances d'une classe possèdent le même jeu de variables d'instance mais avec des valeurs distinctes propres à chaque instance. Elles représentent **l'état de l'objet**.

● Les variables paramètres représentent de l'information supplémentaire qui existe seulement lors de l'envoi d'un message à un objet.

**calc1.addToScreen(15);**

#### Les expressions

• Les **expressions** représentent une valeur typée :

- **0** est une expression constante (de type **int**)
- **2 + 3 6** également : elle représente la valeur -1

• **this.screen + n** est une expression variable, sa valeur dépend du champ **screen** et du paramètre **n**

• **cercle1.getDiametre() \* 2** est une expression ; son évaluation consiste en l'appel de la méthode **getDiametre** sur l'objet **cercle1** suivie d'une multiplication par 2.

• **cercle1.changeCouleur("jaune")** n'est pas une expression puisque son résultat est **void** !

### La priorité des opérateurs

• Certaines expressions sont ambiguës :

 $2 + 4 \times 5$  vaut  $(2 + 4) \times 5$  ou  $2 + (4 \times 5)$ 

- Les parenthèses permettent toujours de lever l'ambiguïté.
- Les **règles de priorité** (subjectives) aussi :

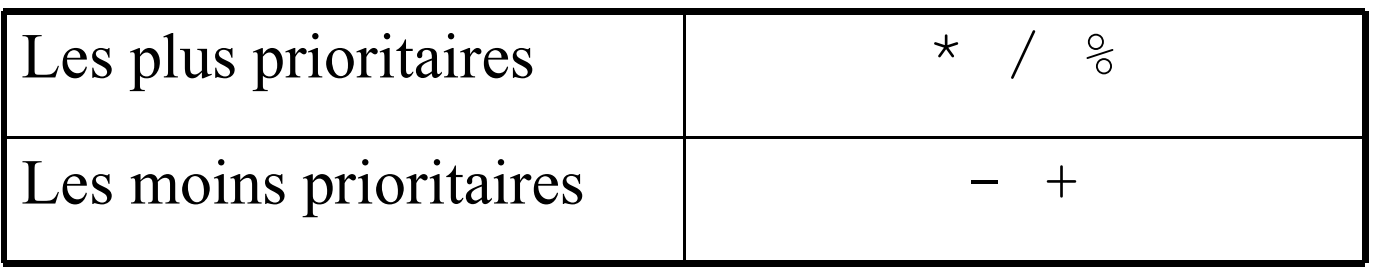

- Si même priorité, **dans l'ordre du texte (gauche à droite)**
	- $2 + 4 \times 5$  vaut donc 22 (d'abord  $\star$ , puis +)
	- $2 + 4 5$  vaut donc  $1$  (d'abord +, puis -)

### Modification de variable : l'opérateur =

#### Ex:

**this.screen = 0;**

La valeur de la variable **this.screen devient égale à 0**.

$$
\mathbf{Ex:}
$$

this.screen =  $this.$ screen + n;

La valeur de la variable **this.screen devient égale à** l'ancienne valeur de la variable **this. screen** augmentée de la valeur de la variable **n** .

Abréviation : **this.screen += n;**

**<variable> = <expression>;**

### L'instruction d'affectation

#### ● **L'instruction d'affectation** permet ici de modifier la valeur d'un champ : **this.screen = 0;**

- La nouvelle valeur est représentée par une expression.
- Les instructions se terminent par un point-virgule ;

• Le type de l'expression (membre de droite) DOIT être compatible avec le type de la variable affectée (à gauche) : **this.screen + n** est de type **int** , car **int + int** → **int**

● L'opérateur **+=** est l'**opérateur d'affectation combiné** :

• **this.screen += n** est équivalent à : **this.screen = this.screen + n** avec les types **int** et **double**.

### Ne confondez pas les signes **=** et **==**

● Le signe **=** a bien deux sens en mathématique :

Posons x = y+1. Alors… Si x = y+1, alors… C'est le signe **=** de Java : **l'affectation** C'est le signe **==** de Java : **le test d'égalité**

if 
$$
(x == 0) \{
$$
  
\n $y = x;$   
\n} else {  
\n $y = x + 1;$   
\n}

 $\frac{1}{\sqrt{2}}$  si x est égal à 0, // alors y devient égal à x  $//$  sinon // y devient égal à  $x + 1$ 

### Portée et durée de vie d'une variable

- La **portée** (visibilité) d'une variable est la partie du code source d'où l'on peut accéder à sa valeur.
	- La portée d'un champ est la totalité du bloc de la classe.
	- La portée d'un paramètre est son bloc de déclaration (e.g. méthode, etc.)
- La **durée de vie** d'une variable correspond à la période pendant laquelle elle subsiste avant sa destruction.
	- Un champ a la même durée de vie que l'objet auquel il appartient.
	- 2-16 • Un paramètre a une durée de vie limitée au seul appel de son bloc (durée de l'appel de la méthode).

### Étude d'une classe : **TicketMachine**

- Vous avez le source de la classe sous les yeux !
- Modélisation naïve d'un distributeur de billets de train à prix unique.
- Les clients insèrent de l'argent et demandent l'impression d'un ticket.
- On ne vérifie pas que le client a inséré assez d'argent pour avoir son ticket !

```
class TicketMachine
{
    <variables d'instance ?>
    ......
```
- Une machine à tickets doit connaître :
	- le prix d'un billet : **price**
	- la somme insérée par un client jusqu'à présent : **balance**
	- le total collecté par cette billetterie : **total**
- Donc trois champs pour chaque machine à tickets :

```
class TicketMachine {
    int price;
    int balance;
    int total;
    <le constructeur ?>
```
**......**

### Initialisation des champs : le constructeur

● **price**, **balance**, **total** sont de type **int**. La valeur initiale par défaut d'un champ numérique est **0** :

- Or on veut pouvoir choisir la valeur initiale de **price**
- et cette valeur peut être différente pour chaque machine.
- Le **constructeur** permet de choisir ou de calculer la valeur initiale des champs d'un objet :
	- le constructeur peut avoir des paramètres.
	- le constructeur est appelé (précédé du mot clé **new**) lors de la construction d'un objet.
	- ➢ le constructeur n'est pas une méthode !

● Le **constructeur** d'une classe permet (en liaison avec **new**) de cr éer une nouvelle instance de cette classe et d'initialiser ses champs :

```
class TicketMachine {
    int price;
    int balance;
    int total;
    TicketMachine(int ticketCost) {
       this.price = ticketCost;
       this.balance = 0;
       this.total = 0;
    }
    <les méthodes> ......
```
● Soit **TicketMa1** une nouvelle machine à tickets distribuant des billets à 6 euros :

```
TicketMachine ticketMa1 = new TicketMachine(6);
```
Appel du constructeur : TicketMachine(int), ticketCost vaut 6

● Il faut maintenant décrire les messages susceptibles d'être envoyés à une machine donnée : ses méthodes. Ici quatre :

• connaître le prix d'un billet de cette machine

```
getPrice() : int
```

```
• connaître la somme déjà introduite par le client
```

```
getBalance() : int
```
+ printTicket()

2-21

• connaître le contenu total de la machine

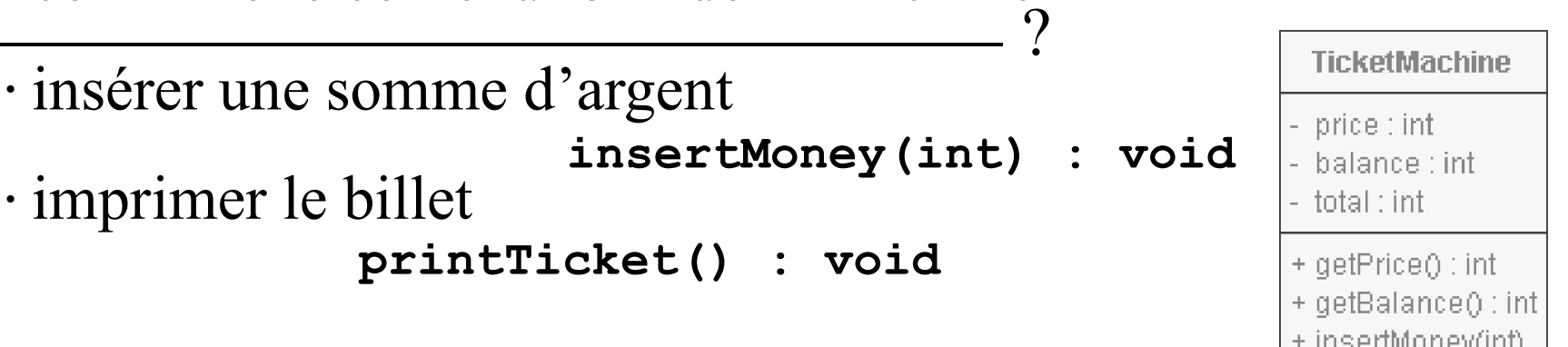

### Les méthodes « accesseurs »

● Fonctions permettant d'accéder aux champs d'un objet :

```
int getPrice() { int getBalance() {
 return price; https://www.maturn balance;
} }
 㱻 return this.price; 㱻 return this.balance;
```
● Il est considéré comme sain de passer par des sélecteurs pour accéder à la valeur du champ d'un objet plutôt que d'accéder directement à cette valeur avec la notation pointée :

```
2 - 22ticketMa1.getPrice()
Très bien
             ticketMa1.price
 Bien
                                     Pourquoi ?
                                   Pour la sécurité,
                                    cf. plus tard…
```
### Les méthodes « modificateurs »

● Elles permettent de modifier les champs d'un objet :

```
void insertMoney(int amount) {
    balance = balance + amount; 
}
            this.balance = this.balance + amount;
                  Pas d'ambiguïté sur le nom balance :
```
N.B.

a) Aucun r ésultat (**void**), seulement une action : modifier la valeur du champ **balance** de l'objet courant qui est **this**.

b) Autre écriture : **balance += amount;**

RETENIR : Une fonction à valeur **void** fait une action, modifie quelque chose, mais n'a aucun résultat !

 $-----<sup>1</sup>$  2-23

### Les méthodes mixtes

• Elles font plusieurs choses, avec ou sans résultat. Ici imprimer un billet et remettre le solde client à zéro :

```
void printTicket( ) {
    System.out.println("############");
    System.out.println("La ligne Valrose");
    System.out.print("BILLET ");
    System.out.println("(" + price + " euros)");
    System.out.println("############");
    this.total += this.balance;
   this.balance = 0; \nwarrow}
```
Remarque : l'ordre des instructions est important !

2-24 ● *System.out* est un objet : l'organe de sortie.

### **void println(String texte)**

● La méthode **println()** invoquée sur l'objet **System.out** affiche un texte (type **String**)

Ex: *System.out.println("Bonjour");* affiche Bonjour

● Pour afficher une variable on la **concatène** (avec l'opérateur +) à une chaîne de caractères

Ex: *System.out.println(this.price + " euros"); this.price* est remplacé par sa valeur.

Attention à ne pas confondre l'addition et la concaténation, toutes deux notées +

```
Si price vaut 8 et total vaut 2 alors :
```

```
price + total + " " vaut "10 "" " + price + total vaut " 82"
```
#### Construction d'une instance de **TicketMachine**

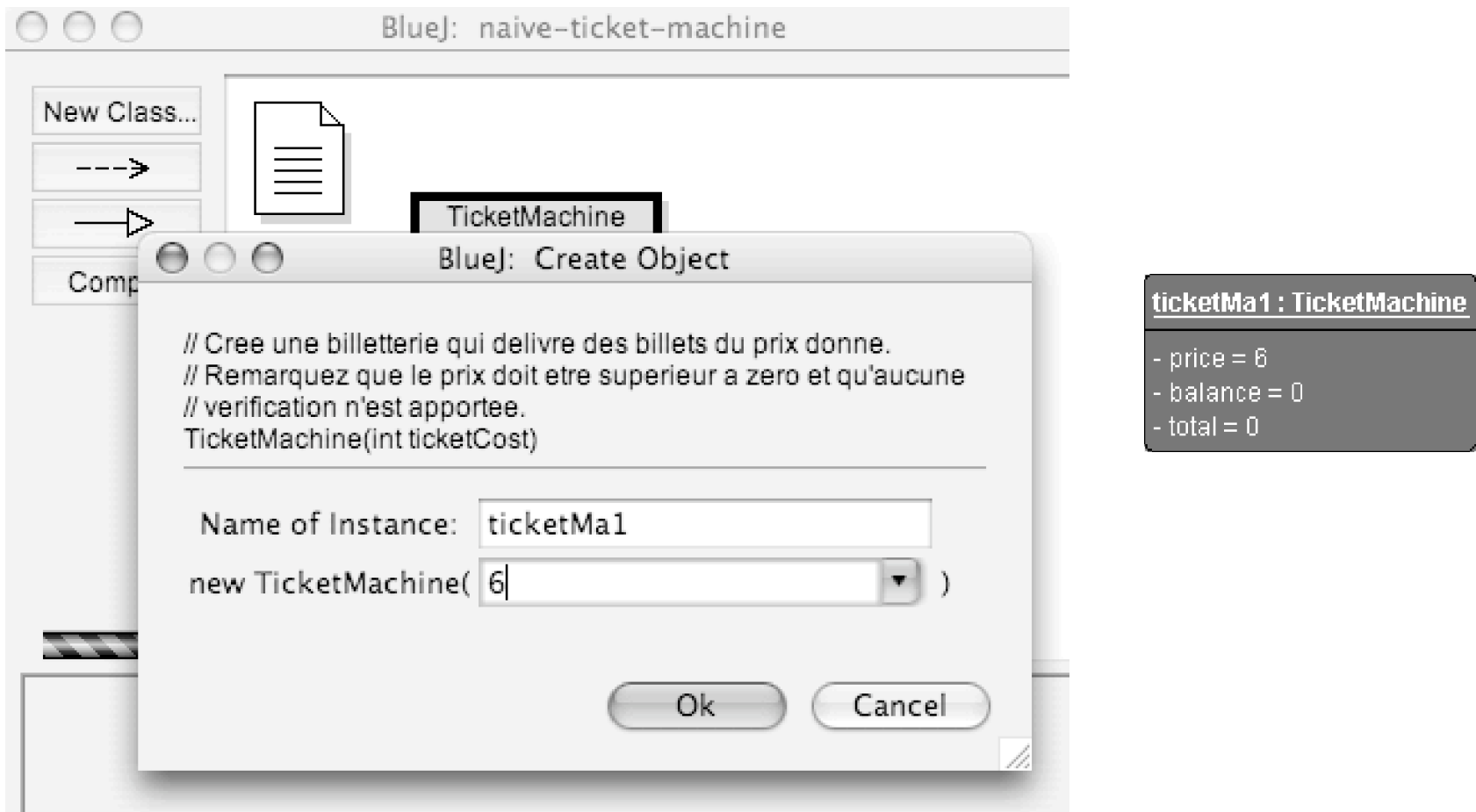

#### Insertion d'argent (8 euros) dans la machine

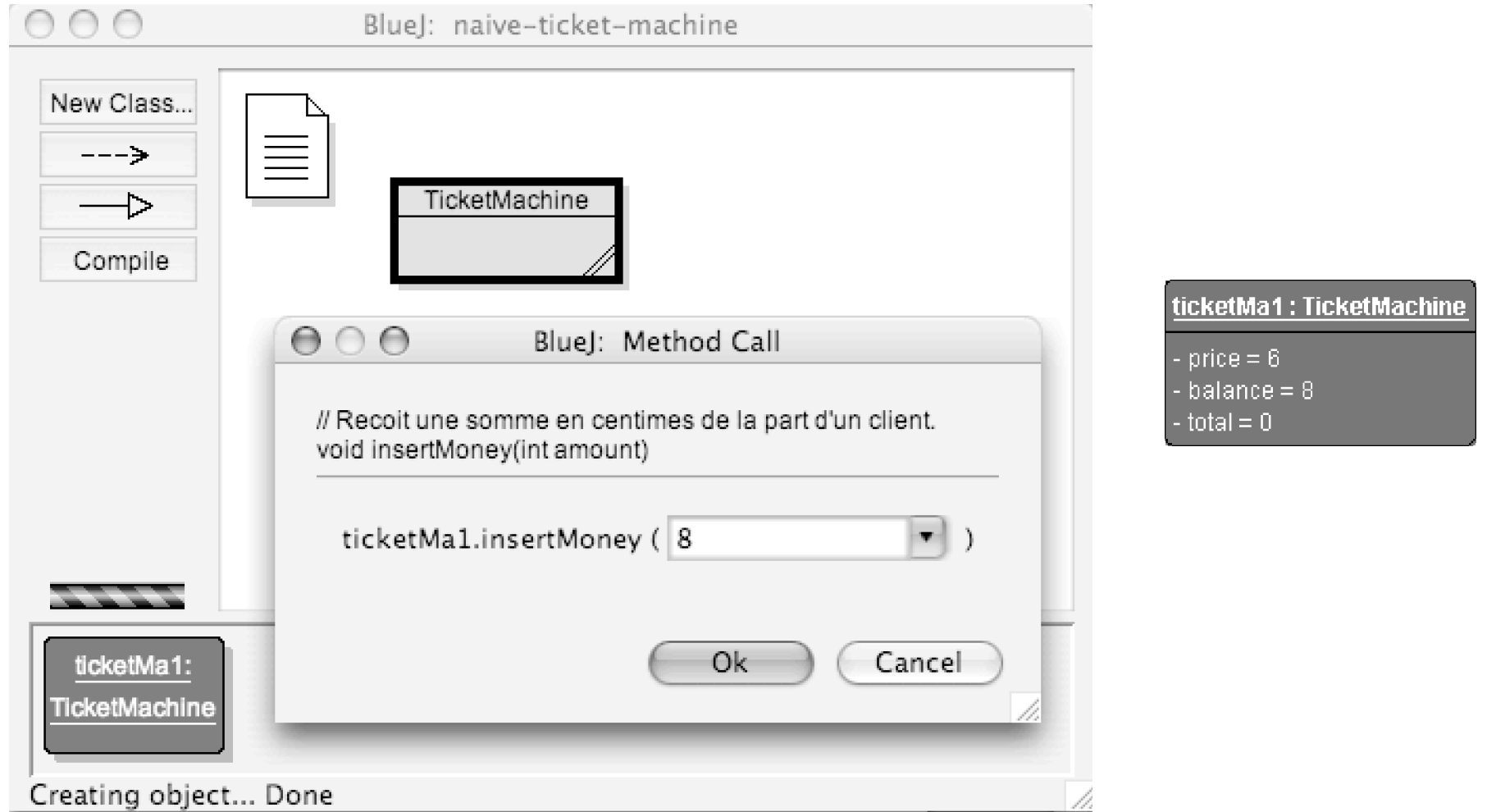

#### Message : quel est le solde ?

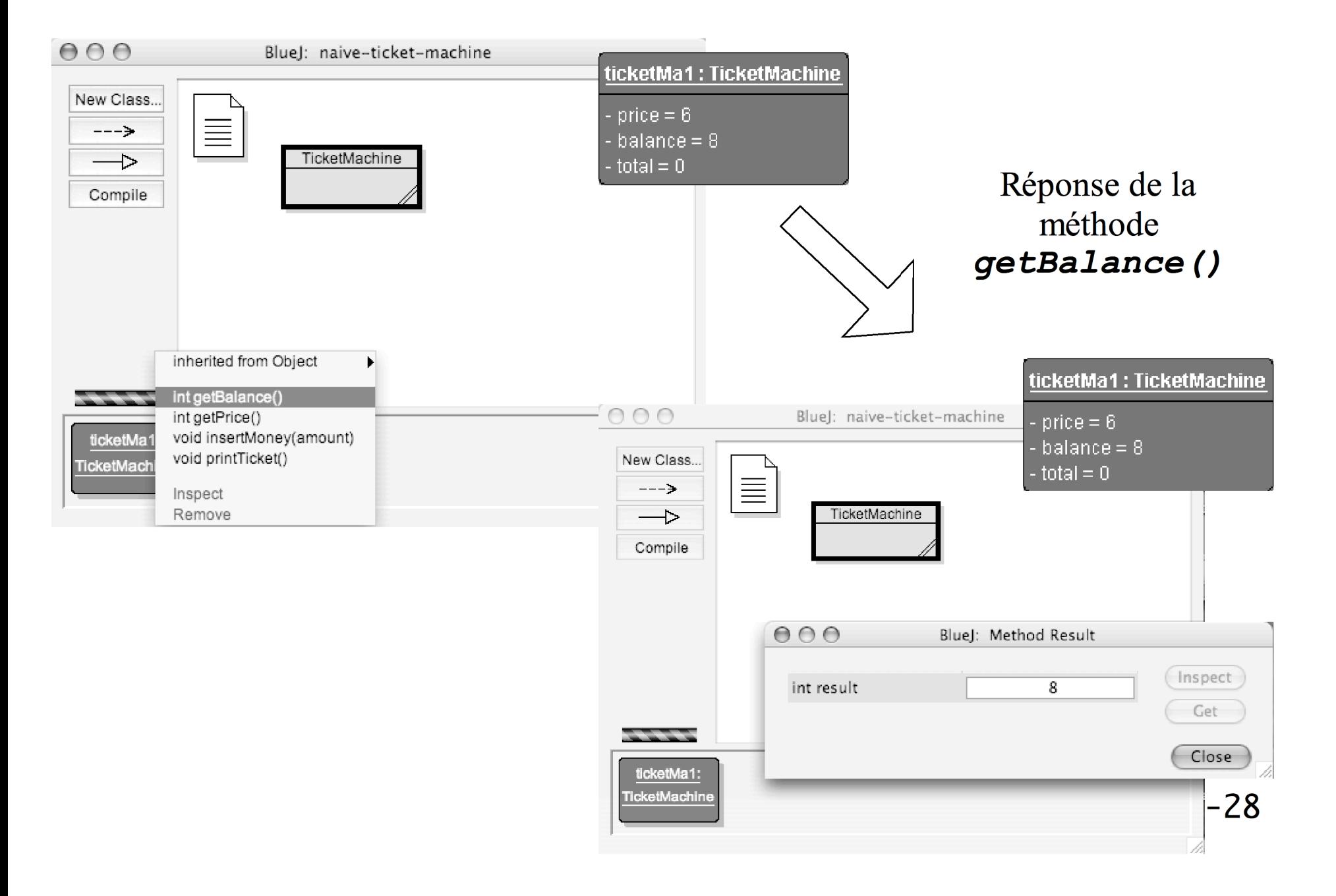

#### Message : imprimer le billet !

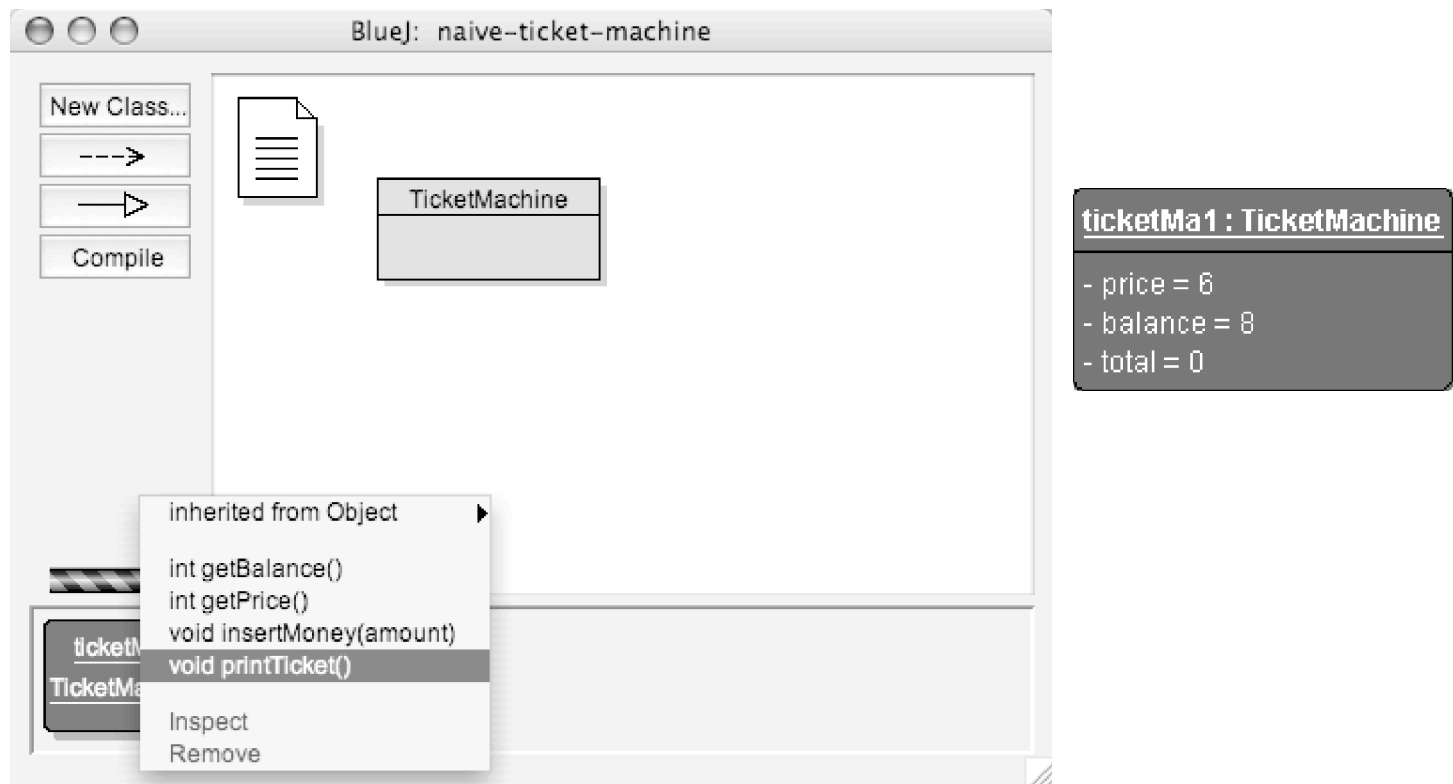

#### Une action est effectuée par **printTicket()** : aucun résultat !

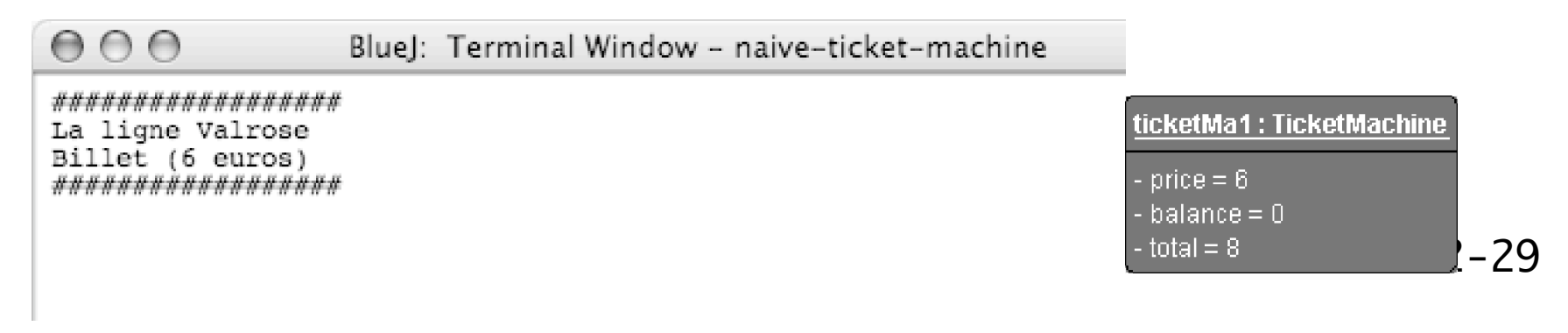

### Qu'est-ce qu'un objet ?

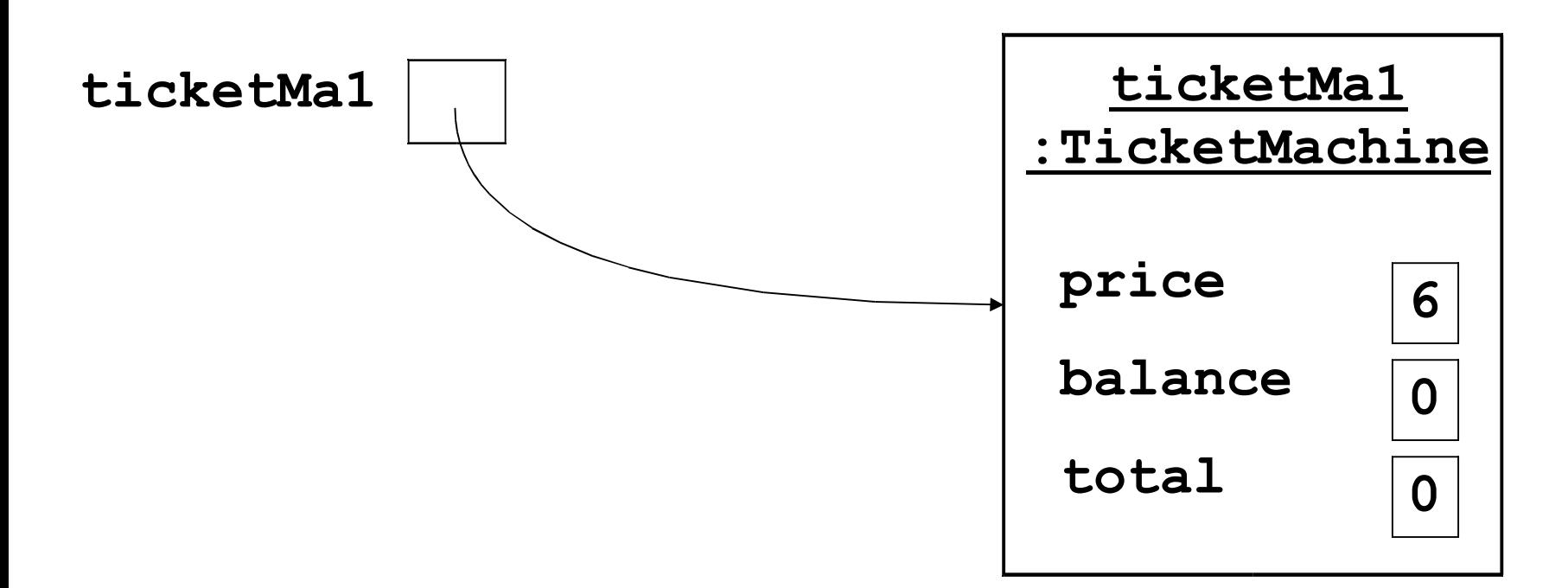

- La variable **ticketMa1** contient l'adresse en mémoire du bloc contenant les informations sur l'objet. On dit que c'est une **référence** (ou un **pointeur**) vers l'objet !
- L'objet lui-même est **pointé** par la référence.

### L'égalité  $==$  entre objets

• Attention : le signe  $==$  entre objets est une comparaison entre **références** et non entre champs !

```
TicketMachine t1 = new TicketMachine (6);
TicketMachine t2 = new TicketMachine (6);
```
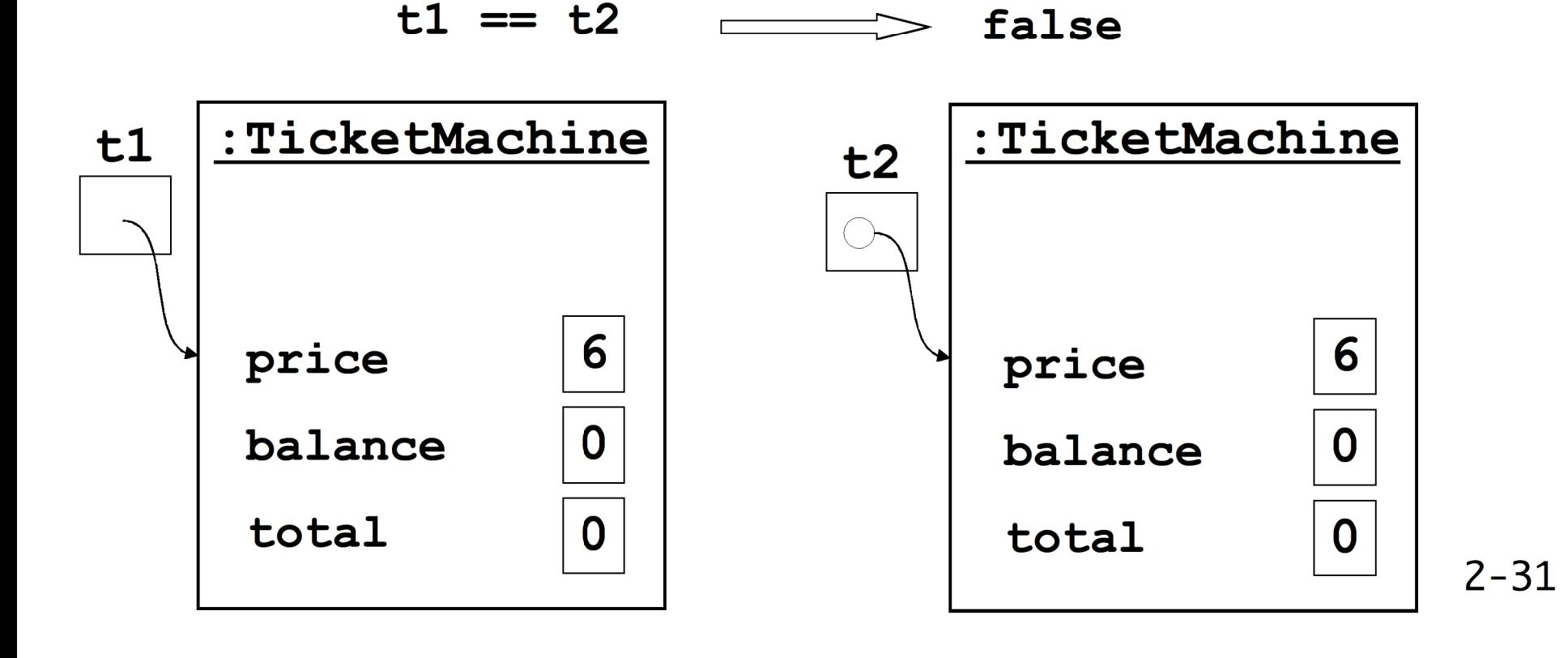

### L'affectation = entre objets

● ATTENTION : le signe **=** entre objets est une **affectation entre références** et non entre champs !

**TicketMachine t3 = new TicketMachine(6); TicketMachine t4 = t3;**

$$
t3 == t4 \quad \longrightarrow \quad true
$$

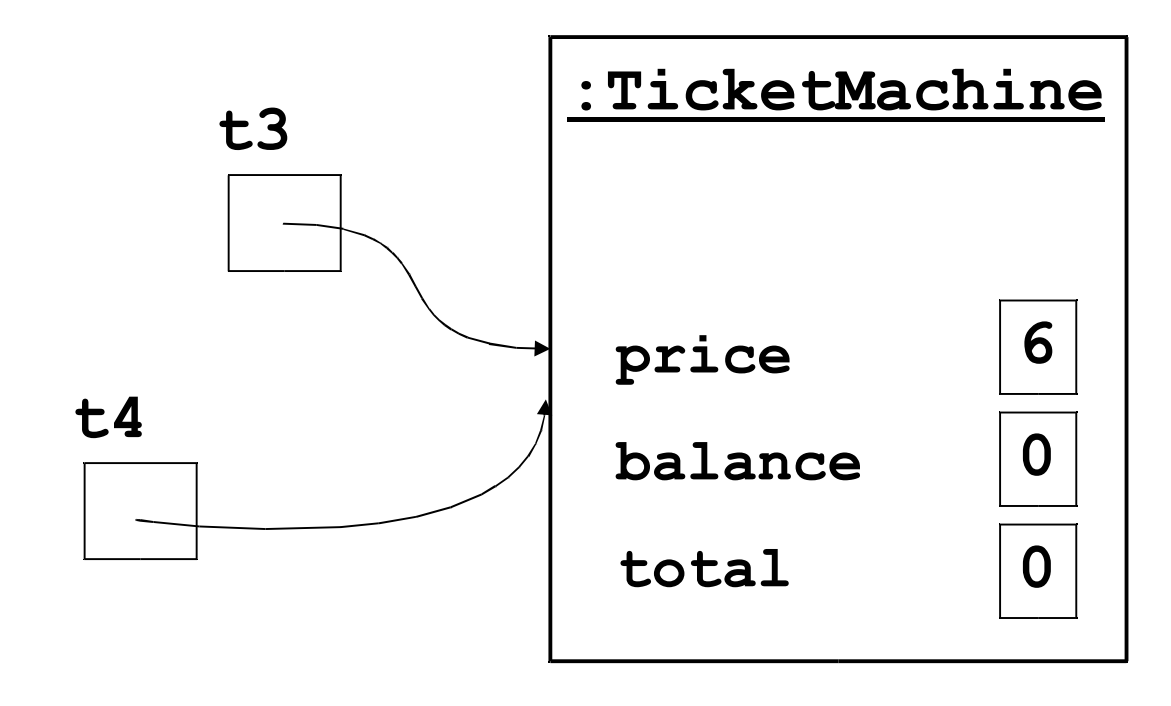

- On dit que les références **t3** et **t4 pointent vers le même objet** en mémoire !
- Donc si je modifie l'un des champs de **t3**, cela induira un effet sur **t4** qui pointe sur la même zone :

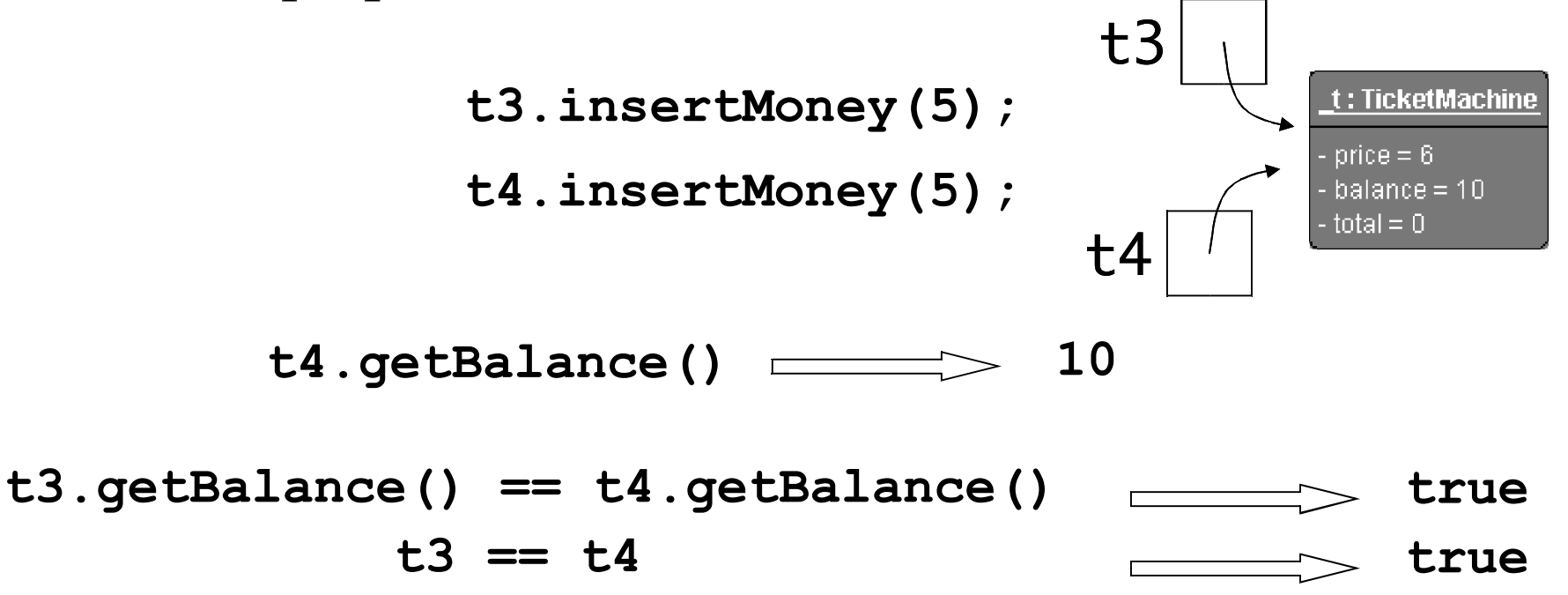

2-33 « *Seul le sot confond la lune et le doigt qui pointe la lune !* » [Proverbe zen]

• Comment comparer d'un seul coup tous les champs ? EN PRINCIPE ON NE PEUT PAS !!!

• La solution usuelle consiste à rajouter à la classe **TicketMachine** une méthode permettant à un distributeur de savoir s'il est « égal » à un autre distributeur, au sens où ses champs contiendraient les mêmes valeurs :

**boolean egalA(TicketMachine t) { return** *« tous mes champs sont égaux à ceux de t » ;* **}** WAIT AND SEE!

Ne pas confondre :

**if (t1.egalA(t2)) ... if (t1 == t2) ...**